## **Foreman - Feature #1599**

## **Ability to add classes to a host via the API**

05/02/2012 07:03 PM - Bill Wright

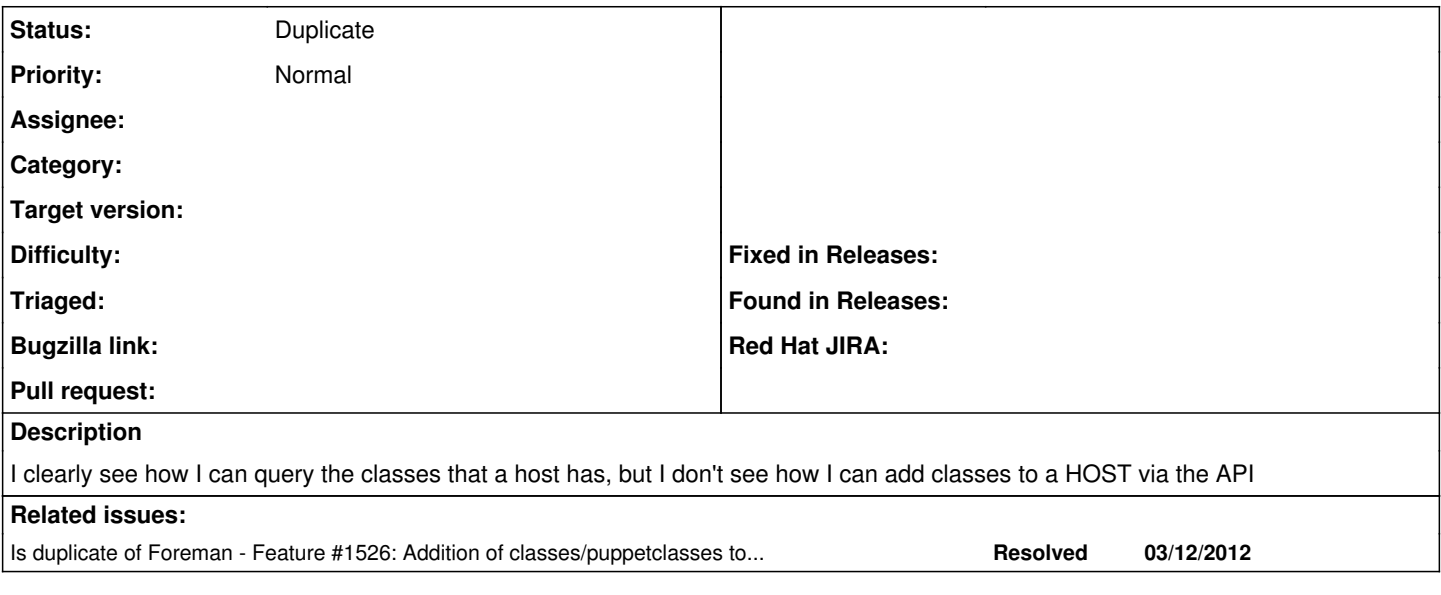

## **History**

## **#1 - 05/03/2012 11:36 AM - Ohad Levy**

*- Status changed from New to Duplicate*